# Georgia

**CREATING THE NEXT** 

## **Completing Demand Assessments**

Quick Reference Guide

### **Completing Demand Assessments**

ServiceNow Assessments collect detailed process and performance insights from a broad base of stakeholders, which allow you to evaluate, score, and rank Demands, and provide normalized results.

#### **Completing Demand Assessments:**

- 1. Navigate to the Self-Service menu and select **My Assessments & Surveys**
- 2. View the open Assessments and when ready, click **Take Assessment**
- 3. The Assessment will open and the Assessor can begin to add values to the different categories.
- 4. Once Complete, click **Submit**
- 5. Metrics are calculated on a scale of 1-10.
	- **1. Risks** = 1-Low to 10-High
	- **2. Value**  $= 1$ -Low to 10-High
- 6. Based on the value and risk this will populate the Demand Workbench with a visualization of Demands and which are best to proceed with

For more information on the Demand Workbench see the **Using the Demand Workbench QRG.**

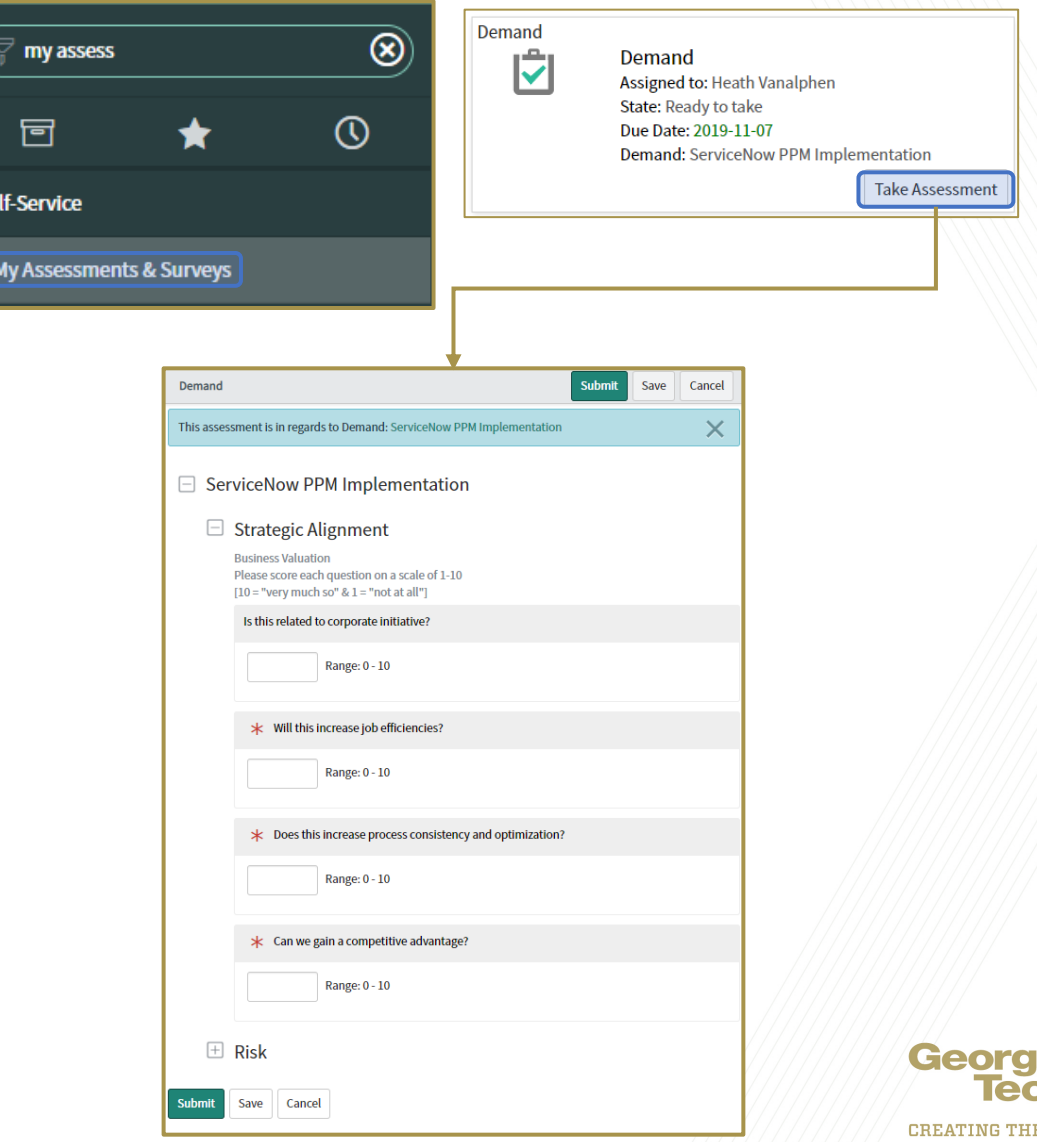

la

: NEXT

#### **Completing Demand Assessments**

Demands are assessed based on five **Metric Categories.**

- **1. Size**  Based on T-Shirt size identified in the Assessment Data tab on the Demand, each size is provided a score
- **2. Strategic Alignment** (Based on five criteria pertinent to the demand's strategic alignment)
	- 1. Priority Attribute on the Demand
	- 2. Corporate Initiative Is this related to corporate initiative?
	- 3. Operational Excellence Will this increase job efficiencies?
	- 4. Process Innovation Does this increase process consistency and optimization?
	- 5. Competitive Advantage Can we gain a competitive advantage?
- **3. Risk** (Based on four criteria pertinent to the Demand's risk)
	- 1. Time Delay Is this susceptible to time delays?
	- 2. Business Case Does this fulfill compliance and regulatory requirements?
	- 3. Business Expansion Does this require additional infrastructure or business expansion?
	- 4. Commitment Does this contain significant dependencies?
- **4. ROI –** Based on the Impact and Financial Return of the Demand, the values for each are provided a score.
- **5. Cost**  Based on the Labor, Capital, and Operational Costs on the Demand, the values for each are provided a score.

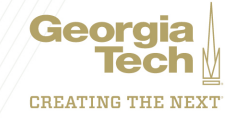